# AdamPower

**User Manual** 

ADM57S

**RS485 Serial**

**Stepper Motor Controller**

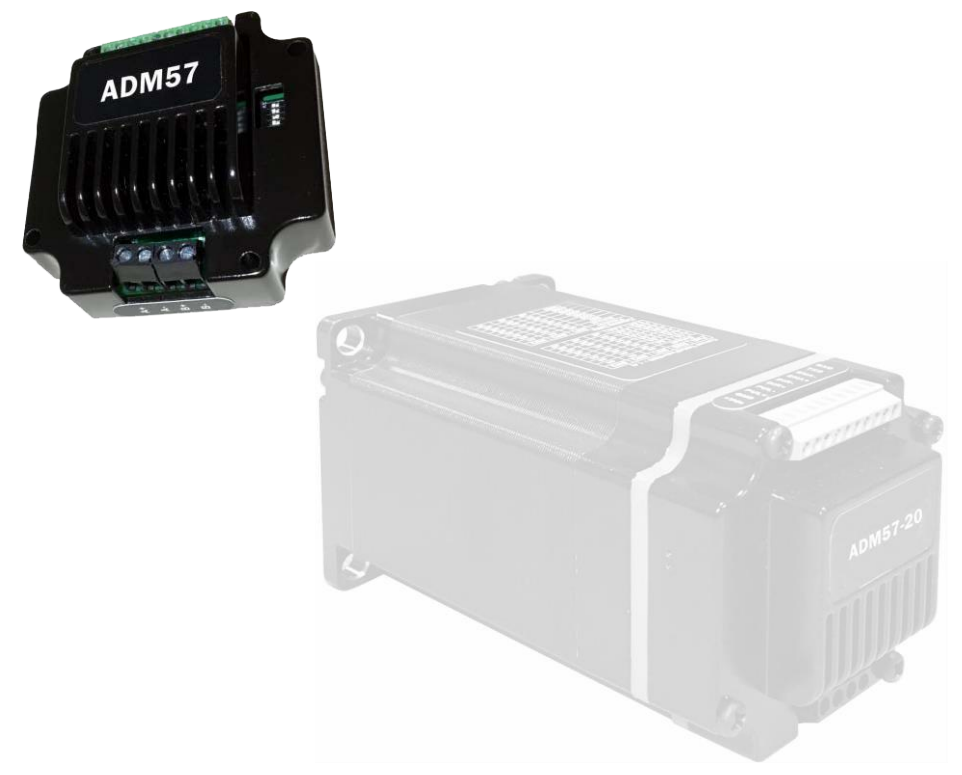

# **1. Product introduction**

## **1.1. Overview**

Adm57s is a high-integrated and compact size stepper driver. It adopts standard RS485 communication protocol, can be connected to PLC, HMI, industrial computer and other upper computer with only two communication lines. Up to 32 axes of motion platform networking can be achieved with its built-in motion control commands.

Smooth operation, low noise and controllable temperature of the motor can be ensured by its new control algorithms such as vibration suppression and low heat, with a built-in 32-bit DSP digital chip, and its external dimensions is similar with a 57mm motor(NEMA23).

The maximum output current is 5.6A, which can meet the needs of applications for stepper motor 57mm(NEMA23) and smaller size. The driver uses micro-segmentation technology to achieve high microstep effects through internal algorithms even under low micro-step conditions. The motor works with better performance after optimizing the operating parameters automatically by automatic matching function of the adm57s. The drive can be integrated with the NEMA23/ NEMA34 stepper motor as an integrated product, helping to miniaturize and reduce wiring of the device.

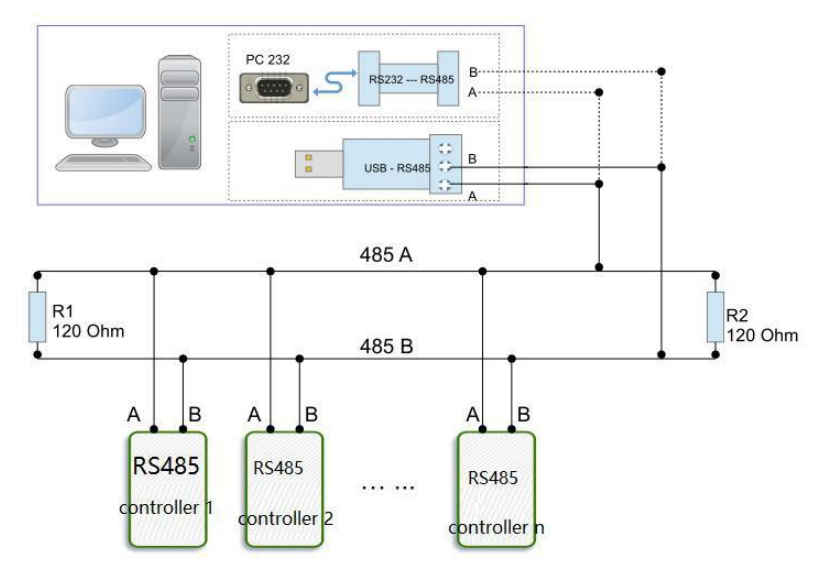

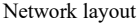

## **1.2. Features**

- Standard RS485 communication protocol and built-in motion control instructions.
- Multi-axes control, extending up to 32 axes for simultaneous control.
- DC input voltage 15~50VDC, recommended working voltage 36VDC.
- Continuous output current 4.0A max, max peak current 5.6A.
- Integrated design, mounted with NEMA23/NEMA34 stepper motor.
- Low vibration, low noise, stable operation, low motor heating.
- Any micro-step can be set .
- Protection functions such as overvoltage, undervoltage and overcurrent.
- Built-in automatic matching function of motor parameter.
- Serial port RS232/RS485 debugging function.

## **1.3. Application**

Particularly suitable for small volume, small space, high immunity requirements of various

automated devices and instruments.

For example: electronic processing equipment, electronic assembly equipment, laser equipment, automatic grabbing equipment, packaging equipment and industrial robots. It is especially effective when the user expects a high-stationary, low-noise device.

# **2. Electrical, Mechanical & Environmental Specifications**

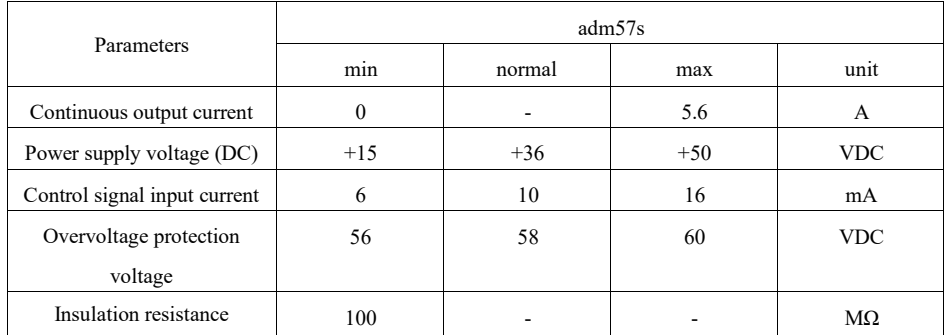

## **2.1. Electrical specifications**

## **2.2. Application environment and parameters**

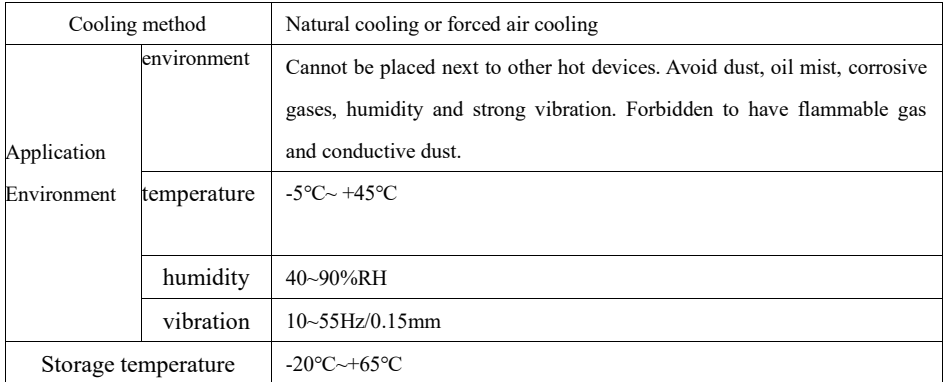

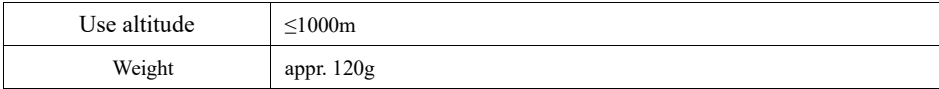

## **2.3. Product dimension and motor matching**

The adm57s driver can be integrated with the 42mm stepper motor. ADAM POWER provides 0.2Nm, 0.35Nm, 0.7Nm and other integrated machine products.

The motor parameters can be directly written into the control algorithm, and the motor performance is superior. If only the adm57s driver is required and the equipment has requirements for low-speed vibration, it is recommended to contact us for parameter matching.

| Model No.         | Holding Torqure Nm | Length mm | <b>Shaft Diameter</b> |
|-------------------|--------------------|-----------|-----------------------|
| <b>UIM57RS-06</b> | 0.6                | 42        | $6.35$ mm             |
| <b>UIM57RS-10</b> | 1.0                | 56        | $6.35$ mm             |
| <b>UIM57RS-20</b> | 2.1                | 76        | 8 <sub>mm</sub>       |
| <b>UIM57RS-45</b> | 4.5                | 80        | 14mm                  |
| <b>UIM57RS-85</b> | 8.5                | 14        | 14mm                  |

**Standard integrated stepper motor parameters:**

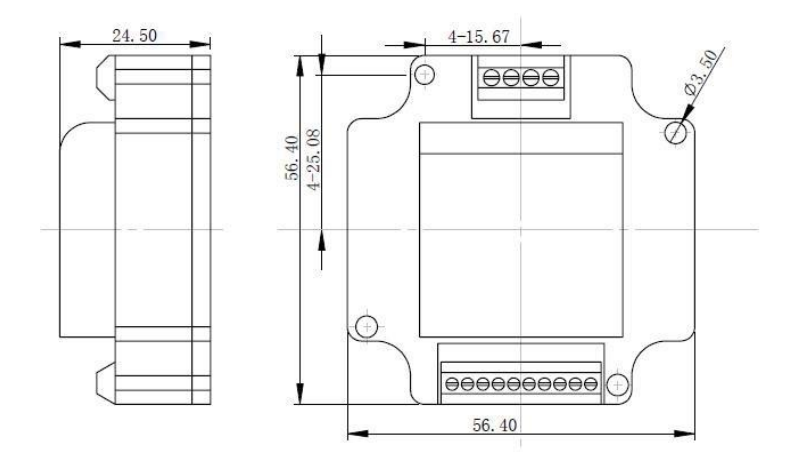

P1 adm57s driver outline drawing

## **2.4. Heat dissipation precautions**

The reliable working environment temperature of the drive is between  $-5\sim 45^{\circ}\text{C}$ , the drive is within 60°C, the motor is within 70°C. If necessary, install a fan near the drive to ensure that the drive operates within a reliable operating temperature range.

When the driver is integrated with the motor, an insulating flange is recommended to reduce the influence of motor heating on the driver.

# **3. Drive Interface & Wiring Introduction**

## **3.1 Host computer control signal port**

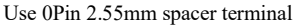

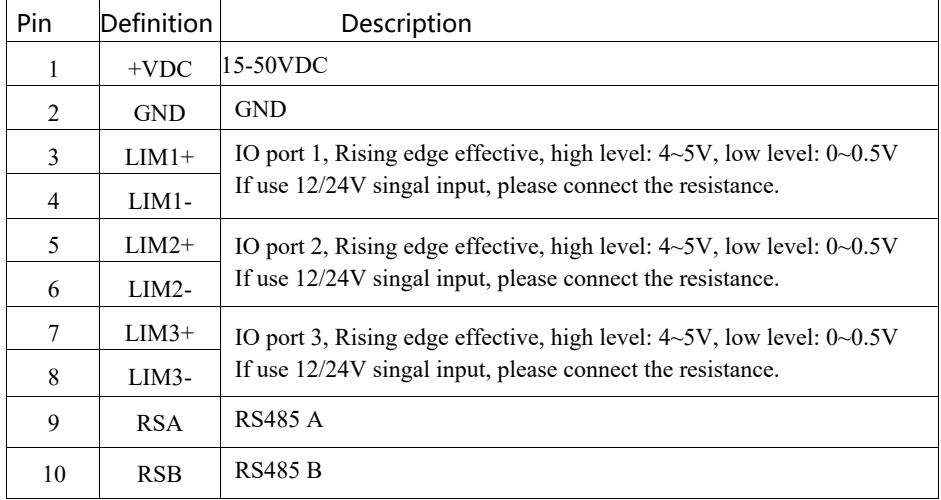

*Notes:*

*The limit port accepts signals up to 5V.*

*If the external limit signal is +12V, it needs to be connected in series with 1K resistor; If the external limit signal is +24V, you need to connect the 2.2K resistors in series.*

## **3.2 Stepper motor ports**

Use 4Pin 3.5 spacer screw terminal

| PIN | <b>Definition</b> | <b>Remarks</b>                      |
|-----|-------------------|-------------------------------------|
|     | $A+$              | Two-phase stepper motor $A^+$ phase |
|     | A-                | Two-phase stepper motor A-phase     |
|     | $B+$              | Two-phase stepper motor $B^+$ phase |
|     | B-                | Two-phase stepper motor B-phase     |

Note: If the motor lead of  $A+/A$ - or  $B+/B$ - is exchanged, the initial steering of the motor will be replaced.

## **3.3 LED status indication**

The green LED is the power indicator. When the drive is powered on, the LED is on. When the drive is powered off, the LED is off.

# **4. DIP Switch Setting**

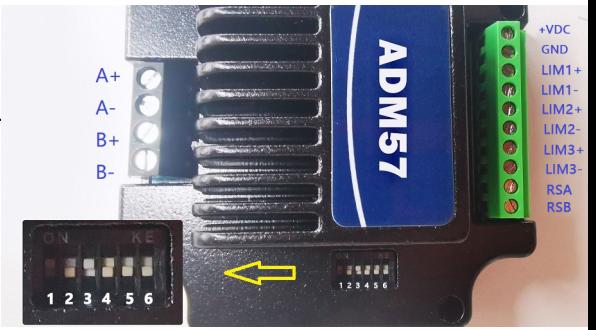

The adm57s driver uses a 6-digit DIP switch to set the drive site and communication baud rate. The details are as following:

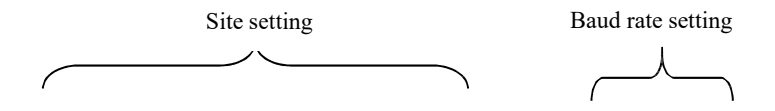

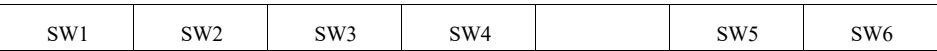

#### **4.1. ID address setting**

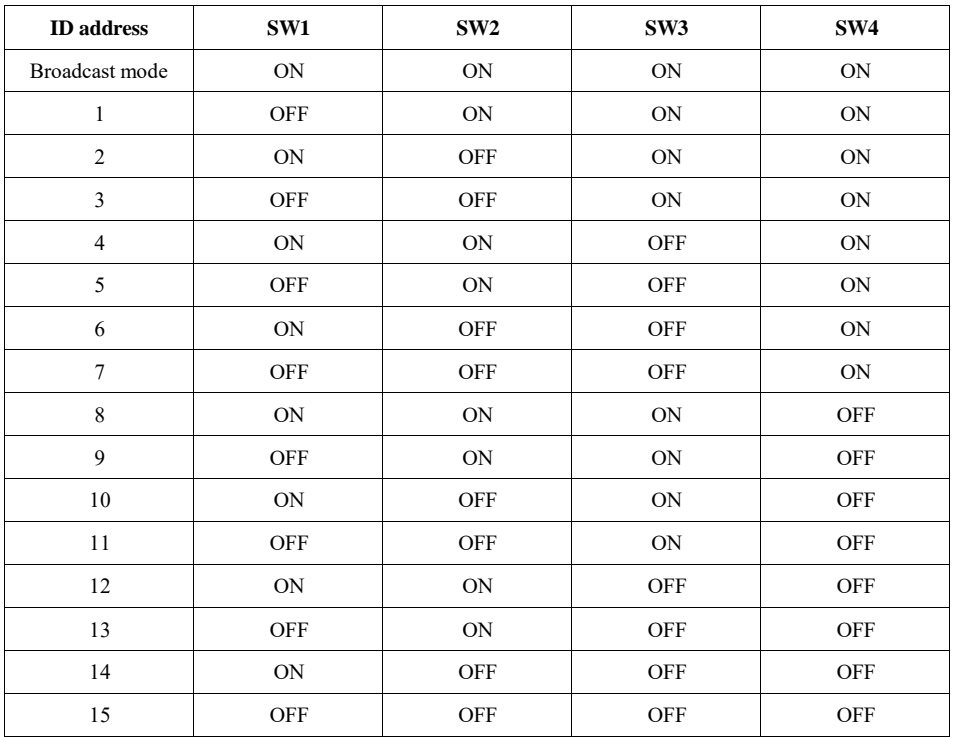

*Note: The formula for calculating the ID table is: ID=1\*SW1+2\*SW2+4\*SW3+8\*SW4. The default ID*

*value is 0. on broadcast mode receive data but not return data.*

## **4.2. Communication baud rate setting**

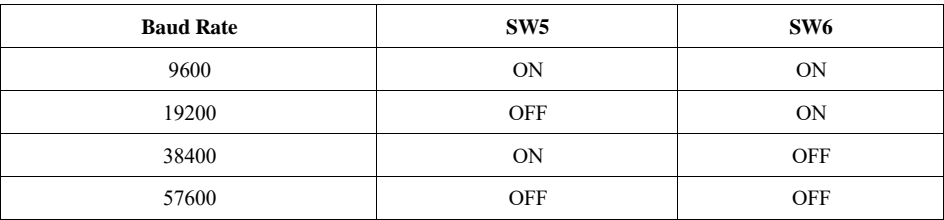

Note: When the communication baud rate in the table cannot meet the usage requirements, the baud rate of the bit can be

*customized by the host computer, and SW5 and SW6 are all turned ON.*

# **5. Communication**

The built-in trapezoidal acceleration/deceleration curve generator, which trapezoidal acceleration and deceleration, fixed length operation through communication commands, continuous operation, decelerate to stop, and stop immediately can be realize by. Internal operation supports absolute position mode and relative position mode control, and built-in common zero return function for simplify development. The internal pulse generator uses 32-bit speed, acceleration, and travel to achieve a wide range of trajectories.

## **5.1. Communication protocol**

The communication uses the standard MODBUS protocol and supports 0x03 (read register), 0x06 (write single register), 0x10 (16) (write multiple registers). Serial communication format: baud rate  $9600 \sim 115200$ , 8 data bits, no parity, 1 stop bit.

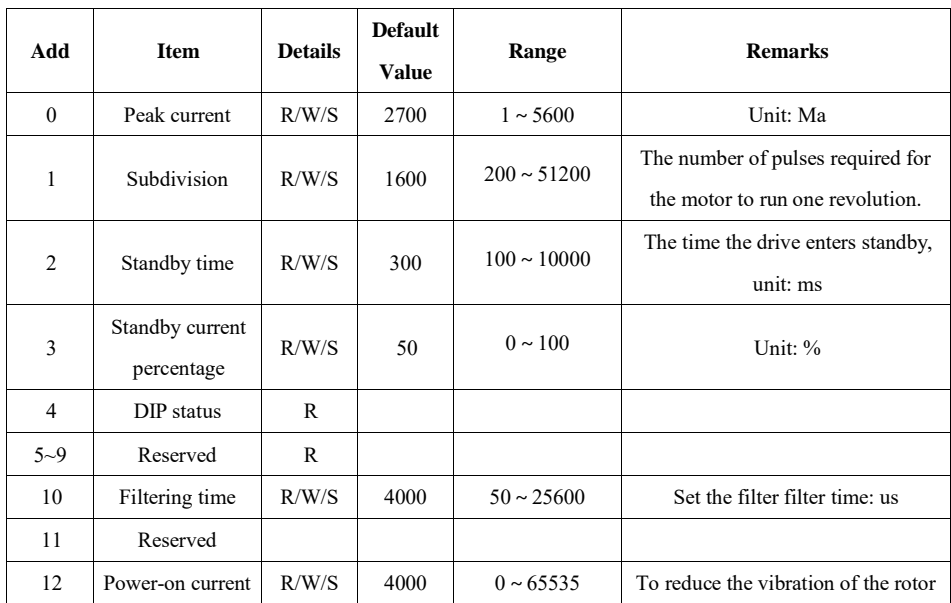

## **5.2. MODBUS register address**

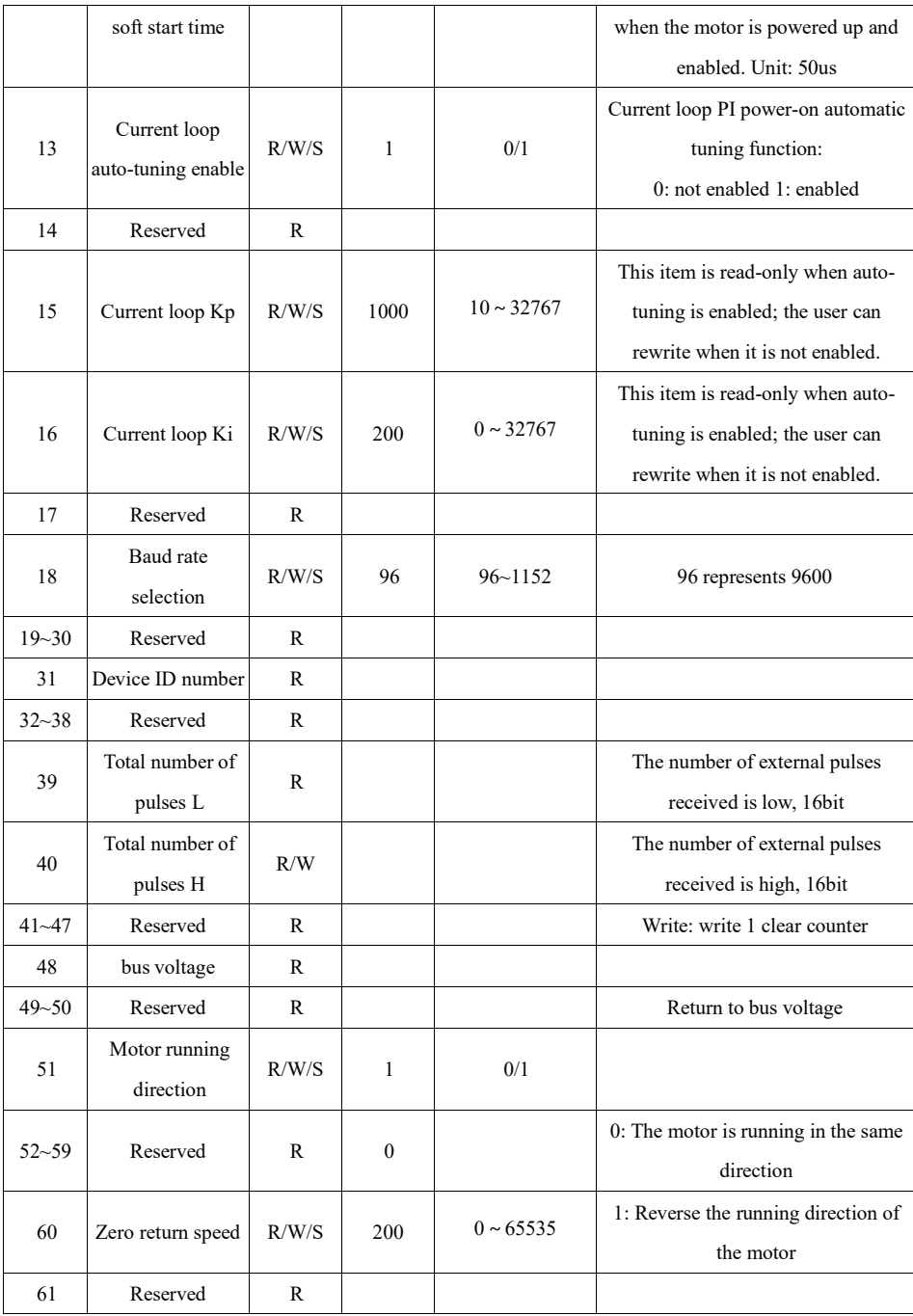

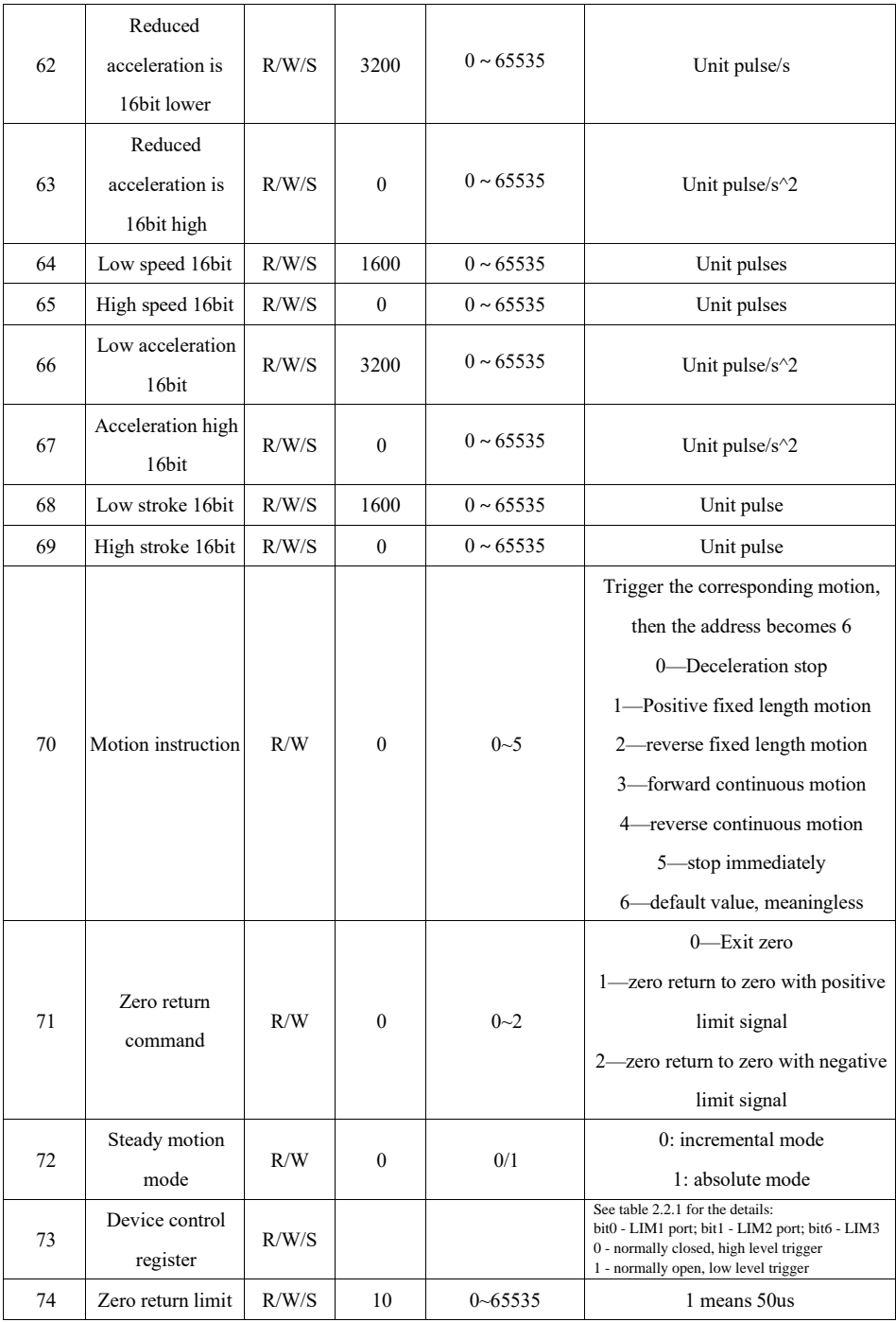

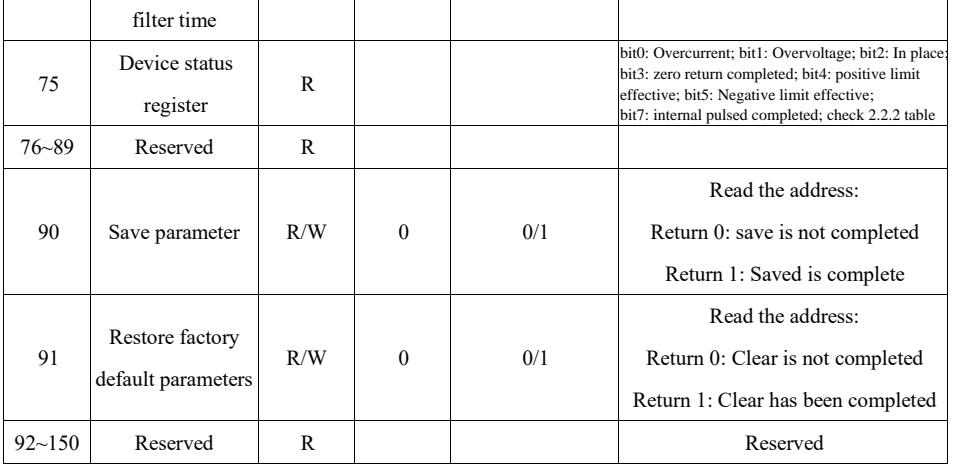

# **5.3. Drive Control Register**

#### 2.2.1 Table:

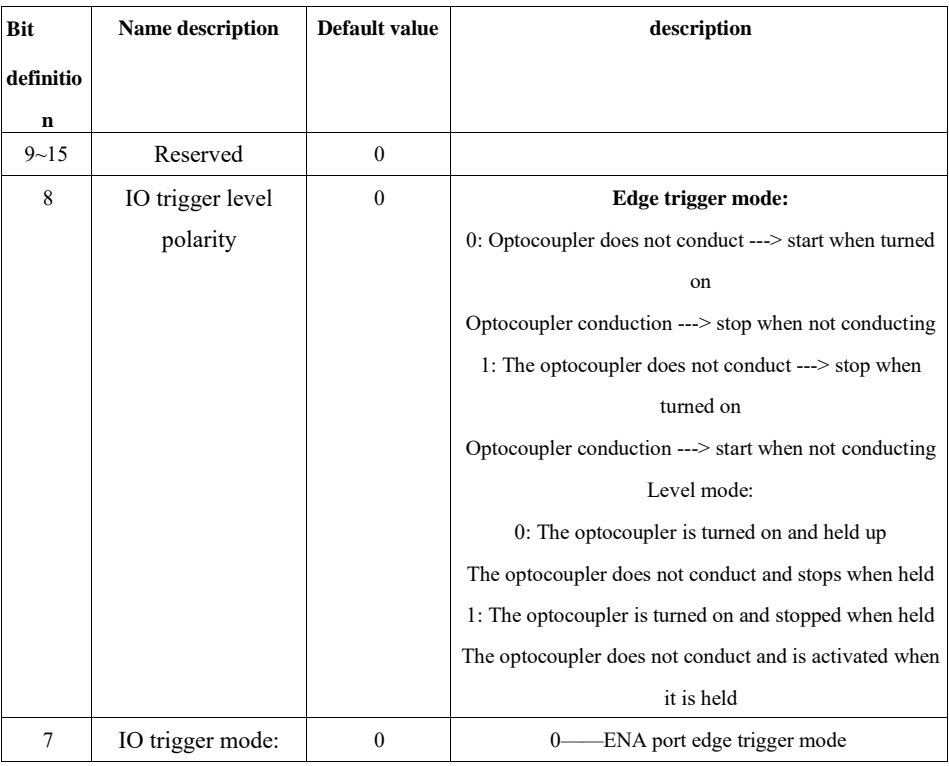

*RS485 Serial Stepper Motor Controller*

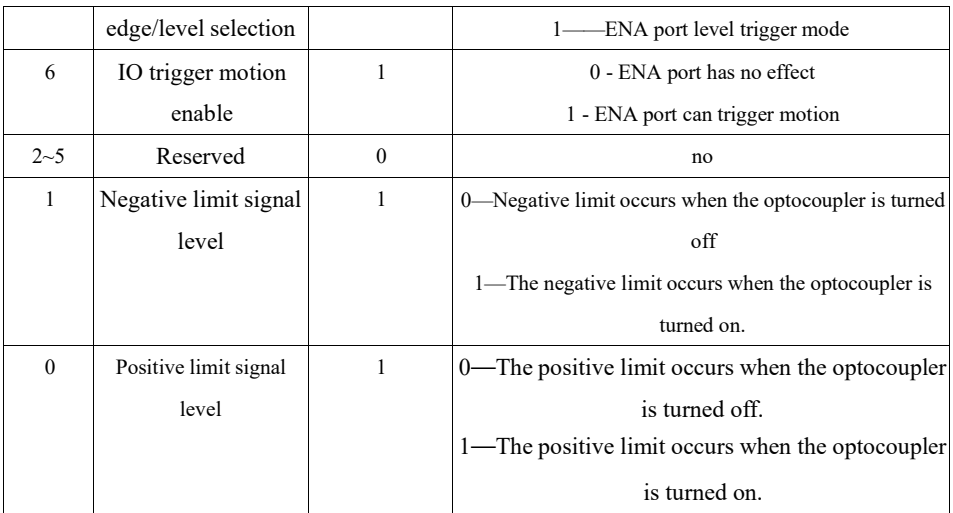

## **5.4. Drive status register**

## 2.2.2 Table:

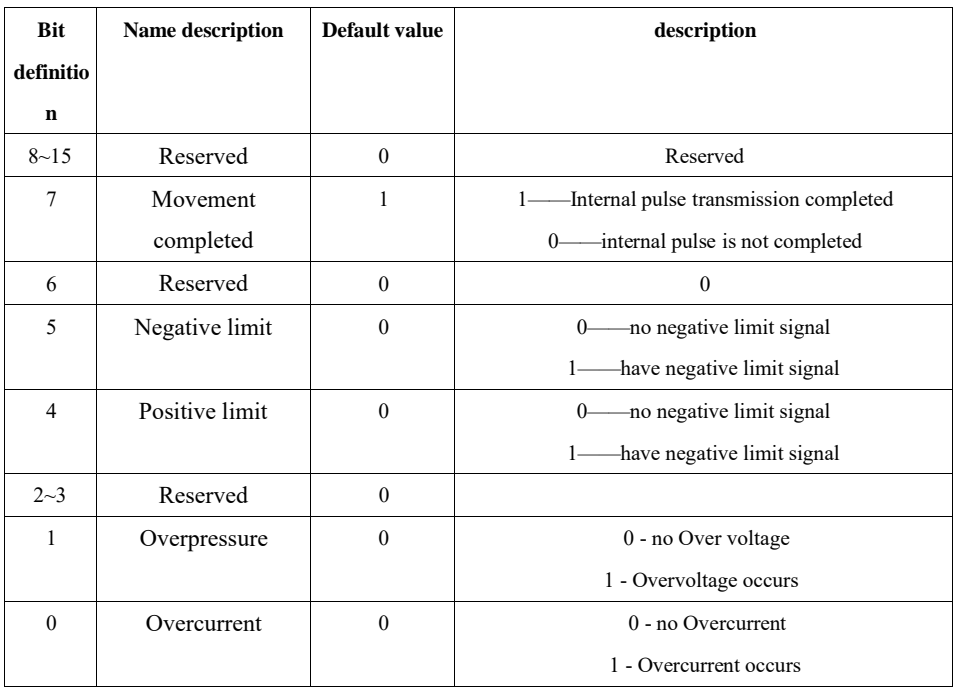

# **5.5 Return to zero function**

以正限位为零点

#### **5.5.1 Return to zero with the positive limit signal as zero**

The process of returning to zero after registering "1" to register address 71 (zero return command) is as follows:

Step 1: Run forward to the positive limit with the speed and acceleration set by the 62~67 register address.

Step 2: After detecting the positive limit signal, decelerate to stop.

Step 3: Run to the limit signal in the negative direction of the speed set by register address 60 (zero return speed).

过程如下图:

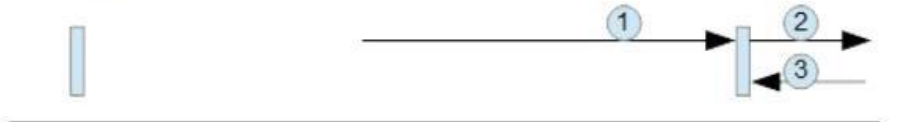

**5.5.2 Return to zero with the negative limit signal as zero**

The process of returning to zero after writing "2" to register address 71 (return to zero command) is as follows:

Step 1: Run at the speed and acceleration set by the 62~67 register address to the negative limit.

Step 2: After detecting the negative limit signal, decelerate to stop.

Step 3: Run to the limit signal in the positive direction of the speed set by register address 60 (zero return speed).

过程如下图:

 $\overline{1}$ 

以负限位为零点

#### **5.5.3 Exit back to zero:**

After the "0" is written to the register address 71 (return to zero command), the drive exits the zero

return process and decelerates to a stop.

After completing the zero return, the customer can clear the pulse counter by writing a 1 to the register address 40 as needed (as in absolute position mode).

## **5.4 MODBUS Common function code**

#### **5.4.1 Read Holding Registers command 0x03**

Host->slave data

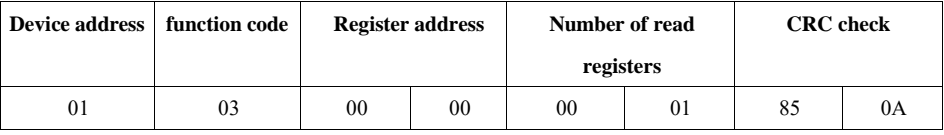

Slave->host data

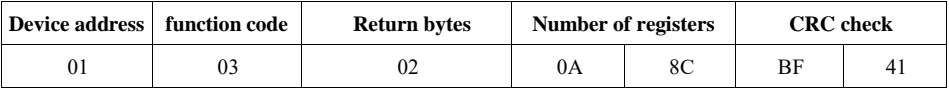

The slave return current value (register address 00) is 2700 mA.

#### **5.4.2 Write a single register command 0x06**

Host->slave data

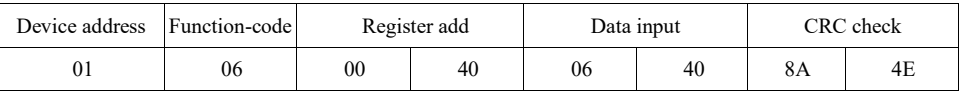

Slave->host data

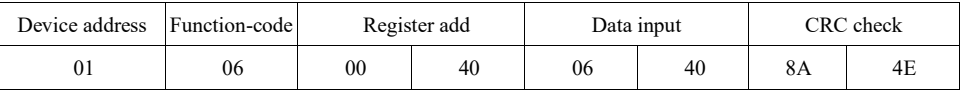

Write 1600 pulses/s to the slave's speed of 16 bits (register address 64).

#### **5.4.3 Write multiple register commands 0x10**

Host -> slave data

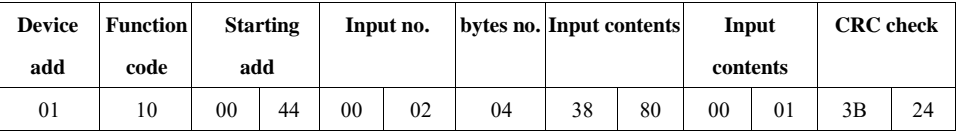

Host -> slave data

*RS485 Serial Stepper Motor Controller*

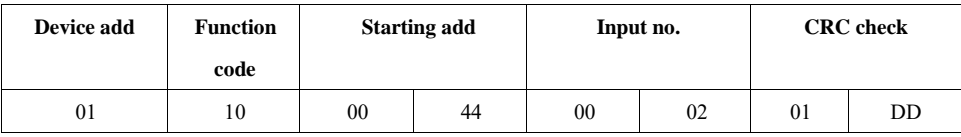

Write 14464 to the lower 16dB (register address 64) of the slave, and write 1 to the 16-bit high (register address 65), that is, the total number of trips is 80000pulse.

## **5.5 CRC check routine**

#### *The following routine calculates the CRC in C language*

```
Uint16 Funct_CRC16(unsigned char * puchMsg, Uint16 DataLen)
{
Uint16 i,j,tmp;
Uint16 crcdata=0xFFFF;
for(i=0;i<DataLen;i++)
{ crcdata=(*puchMsg)^crcdat
a; puchMsg++;
for(j=0;j<8;j++){ tmp=crcdata&0x0001; 
crcdata=crcdata>>1; 
if(tmp){ crcdata=crcdata^
0xA001;
}
}
}
returncrcdata;
```
}

## **5.6 Communication error codes**

There are four possible situations in the communication process:

1. The communication is normal, the drive can receive and return information normally.

2. The driver cannot receive the information of the host normally due to communication error.

At this time, the host performs timeout processing.

3. The drive receives the data, but an error is detected (such as a CRC error, the frame length is incorrect), the drive does not return information, and the host does timeout processing.

4. The driver receives the normal MODBUS frame, but the driver cannot handle it correctly (such as unsupported function code, unsupported register address, etc.), at which point the drive returns the corresponding fault information.

Format of returning the fault information: slave address + function  $(0x80 +$  function code) + fault code + CRC low + CRC high.

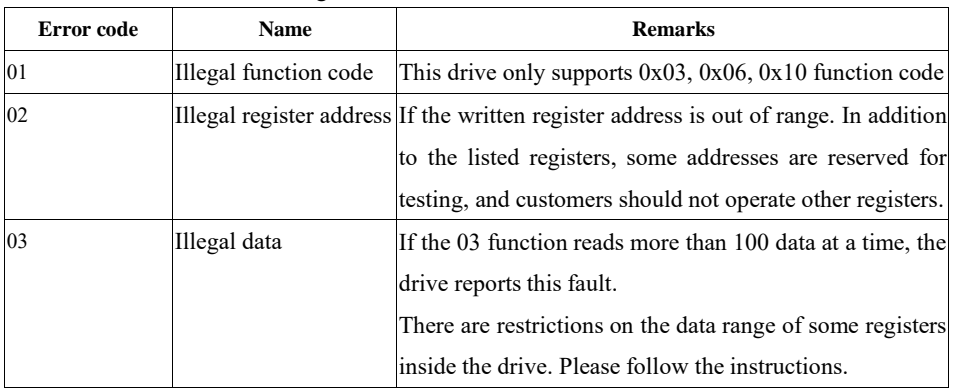

# **6. Power Supply**

The power supply voltage can work normally between the specified ranges. The adm57s driver is preferably powered by a regulated DC power supply or a switching power supply. If using a regulated switching power supply, it should be noted that the output current range of the switching power supply should be set to the maximum.

#### **Cautions:**

1) When wiring, pay attention to the positive and negative poles of the power supply.

2) When using a switching power supply, the output current of the power supply should be greater than or equal to the operating current of the driver;

3) Aim to reduce the cost, multiple drivers can share one power supply, but the power supply should be large enough.

#### **7. Motor Choosing**

The adm57s driver is suitable for 4, 6 and 8-wire hybrid 2-phase stepper motors. Due to its compact size, it is recommended to use a NEMA23/NEMA34 size, 4-wire, 1.8/0.9 degrees motor. When choosing a motor, it is mainly determined by the torque and rated current. The torque is mainly determined by the length of the motor body, the motor with a large length has a large torque. While the current is mainly related to the inductance, and the small inductor motor has good high-speed performance, but the rated current is large.

# **8. Protection**

## **8.1. Overvoltage protection**

The adm57s driver will stop operating when the input voltage is above 60VDC. At this time, the fault must be discharged and the power-on reset should be resumed.

## **8.2. Undervoltage protection**

When the input voltage is below 10VDC, the drive will stop working. At this time, the fault must be discharged and the power-on reset should be resumed.

## **8.3. Overcurrent protection**

When an overcurrent fault occurs, the drive will stop working. At this time, the fault must be discharged and the power-on reset should be resumed.

## **Attention!**

**Since the driver does not have the reverse polarity protection function of the power confirm the supply, please correct connection between the positive and negative terminals of the power supply before powering on. Reversing the positive and negative poles will cause the fuse in the drive to burn out!**

# **9. F.A.Q.**

## **9.1. Common problems and solutions in the application**

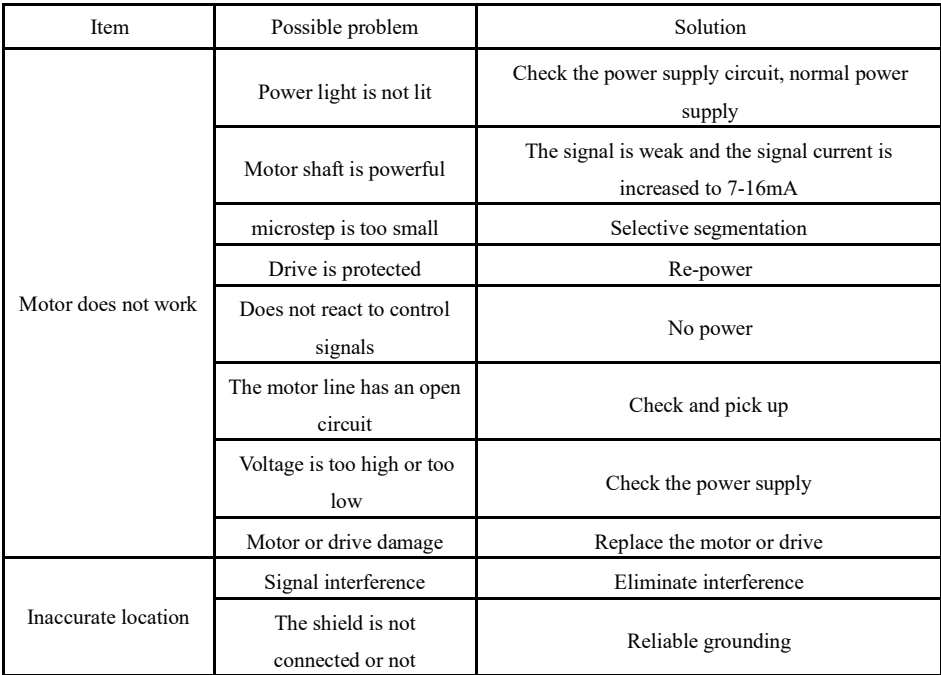

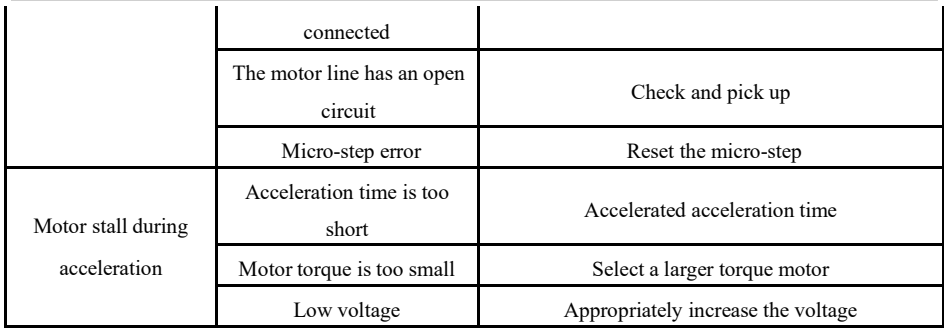

## **9.2. FAQ on drive**

#### **9.2.1. What are the advantages of micro-step drives?**

- increased step uniformity, thus improving control accuracy.
- motor vibration can be reduced.
- reduce torque ripple effectively and increase output torque.

#### **9.2.2 Why is my motor running in one direction only?**

• The direction signal may be too weak, or the wiring polarity is wrong, or the signal voltage is too high to burn out the direction current limiting resistor.

• The pulse mode does not match, the signal is pulse/direction, and the drive must be set to this mode.

In case of other questions please contact our application engineers.

# **Warranty**

#### **1 one-year warranty**

ADAM POWER provides a one-year warranty on raw materials and process defects for its products from the date of shipment. During the warranty period, our company provides free repair service for defective products.

#### **2 Not covered by the warranty.**

- Inappropriate wiring, such as reverse polarity and positive and negative power supply.
- Change internal devices without permission.
- Exceeding electrical and environmental requirements.
- Poor environmental heat.

#### **3 Maintenance procedures**

Please contact our sales staff.

#### **4 Warranty limitations**

● The warranty coverage of our products is limited to the device and process (ie, consistency) of the product.

● Our company does not guarantee that its products will be suitable for the specific use of the customer, because it is also suitable for the technical requirements and conditions of use and environment of the application.

Simon Wu

Whatsapp: +86 15656775078

Email: Simon@stepping-motor.cn